#### Paralelní programování

Jan Faigl

## Katedra počítačů

Fakulta elektrotechnická České vysoké učení technické v Praze

#### Přednáška 10

#### BAB36PRGA – Programování v C

## Přehled témat

■ Část 1 – Úvod do paralelního programování

[Úvod](#page-3-0)

[Paralelní výpočet/zpracování](#page-14-0)

**[Semafory](#page-24-0)** 

[Sdílená paměť](#page-32-0)

[Zprávy](#page-37-0)

# Část I

# <span id="page-2-0"></span>[Část 1 – Úvod do paralelního programování](#page-2-0)

Jan Faigl, 2024 BAB36PRGA – Přednáška 10: Paralelní programování 3 / 52

# <span id="page-3-0"></span>Paralelní programování

- Myšlenka paralelního programování pochází z 60. let 20. století, kdy vznikly první víceprogramové a pseudoparalelní systémy.
- Paralelismus může být hardwarový nebo softwarový.
	- Hardwarový skutečný hardwarový paralelismus víceprocesorových systémů.
	- Softwarový pseudoparalelismus.
- Pseudoparalelismus program s paralelními konstrukcemi může běžet v pseudoparalelním prostředí na jedno- nebo víceprocesorových systémech.

#### Motivace, proč se zabývat paralelním programováním

- Zvýšení výpočetního výkonu.
	- S víceprocesorovým systémem můžeme řešit výpočetní problém rychleji.
- Efektivní využití výpočetního výkonu.
	- I běžící program může čekat na data.
	- Např. běžný program s interakcí s uživatelem obvykle čeká na vstup uživatele.
- Současné zpracování mnoha požadavků.
	- Zpracování požadavků od jednotlivých klientů v architektuře klient/server.

#### Proces – Spuštěný program

- Proces je vykonávaný program běžící ve vyhrazeném paměťovém prostoru.
- Proces je entita operačního systému (OS), která je rozvrhována pro nezávislé provádění.
- Proces se obvykle nachází v jednom ze tří základních stavů:
	- Provádí se právě běží na procesoru (CPU);
	- Blocked čeká na periferii;
	- Waiting čeká na procesor.
- Proces je v operačním systému identifikován svým identifikátorem, např. Process IDentificator – PID.
- Plánovač OS spravuje běžící procesy, které mají být přiděleny dostupným procesorům.

# Stavy procesu

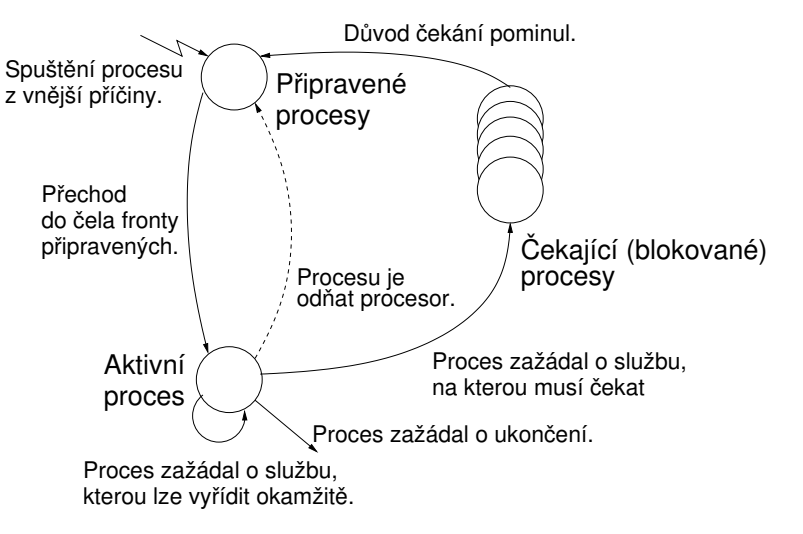

#### Víceprocesorové systémy

- Víceprocesorové systémy umožňují skutečný paralelismus.
- Je nutné synchronizovat procesory a podporovat datovou komunikaci.
	- Zdroje pro synchronizaci činností.
	- Prostředky pro komunikaci mezi procesory (procesy).

## Možné architektury paralelní provádění programů (výpočtů)

#### ■ Řízení jednotlivých instrukcí.

- SIMD Single-Instruction, Multiple-Data stejné instrukce jsou prováděny současně na různých datech.
	- "Procesory" jsou identické a běží synchronně.
	- Např. "vektorizace", jako MMX, SSE, 3Dnow! a AVX, AVX2 atd.
- MIMD Multiple-Instruction, Multiple-Data procesory pracují nezávisle a asynchronně.
- Řízení přístupu do paměti.
	- Systémy se sdílenou pamětí centrální sdílená paměť.

Např. vícejádrové procesory.

■ Systémy s distribuovanou pamětí – každý procesor má vlastní paměť.

Např. výpočetní sítě.

# SIMD – Single-Instruction, Multiple-Data

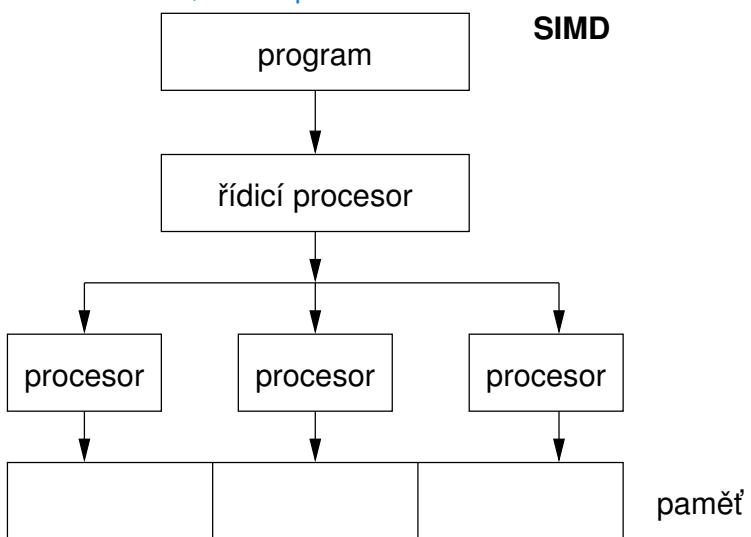

#### MIMD – Multiple-Instruction, Multiple-Data

#### **MIMD**

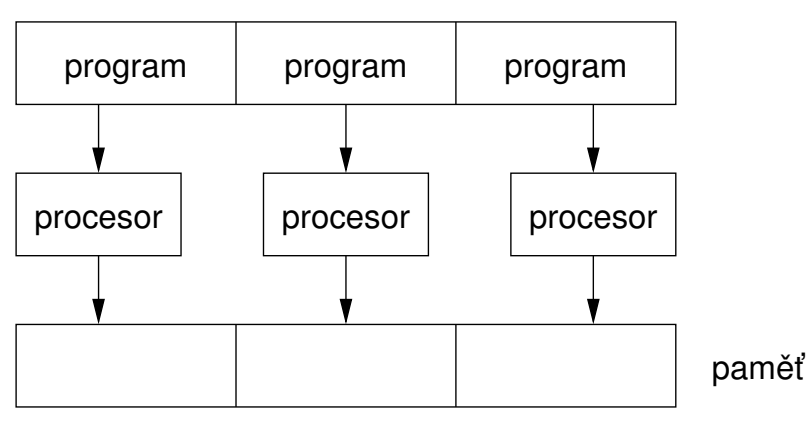

# Systémy se sdílenou pamětí

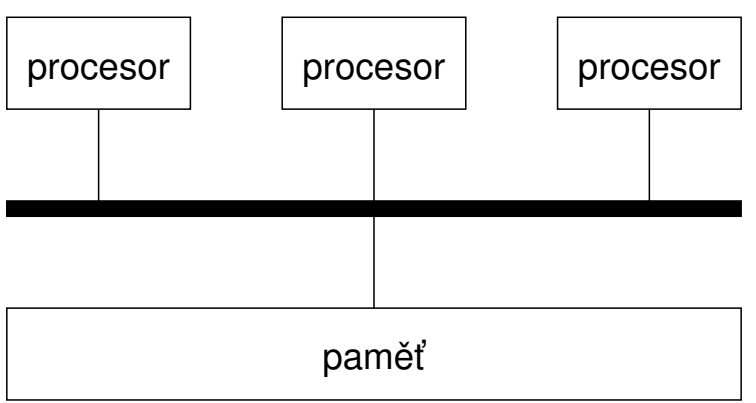

- Procesory komunikují prostřednictvím sdílené paměti.
- Procesory mohou také synchronizovat své činnosti, tj. poskytovat exkluzivní přístup k paměti.

### Systémy s distributivní pamětí

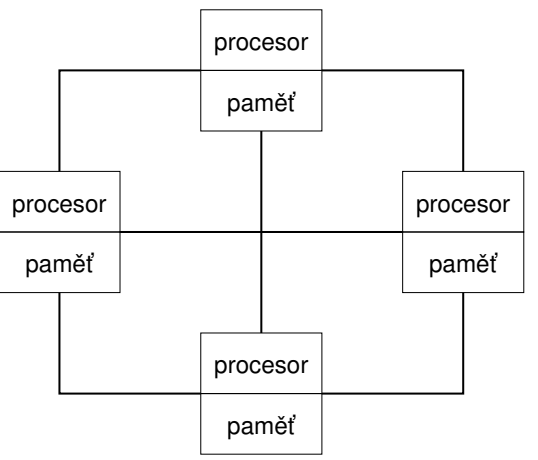

- S výhradním přístupem do paměti není problém.
- Je však nutné řešit komunikaci mezi procesory.

# Úloha operačního systému (OS)

- OS poskytuje hardwarovou abstrakční vrstvu zapouzdřuje HW a odděluje uživatele od konkrétní hardwarové architektury (pravý/pseudoparalelismus).
- OS je zodpovědný za synchronizaci běžících procesů.
- OS poskytuje uživatelská rozhraní (systémová volání).
	- K vytváření a ukončování procesů.
	- Ke správě procesů a procesorů.
	- Plánovatprocesory na dostupných procesorech.
	- Řízení přístupu ke sdílené paměti.
	- Mechanismy pro meziprocesovou komunikaci (IPC).
	- Mechanismy pro synchronizaci procesů.

#### <span id="page-14-0"></span>Paralelní zpracování a programovací jazyky

- Pokud ide o programovací jazyky s podporou paralelního zpracování, lze je rozdělit na jazyky bez explicitní podpory paralelismu a s explicitní podporou paralelismu.
	- Bez explicitní podpory paralelismu možné mechanismy paralelního zpracování.
		- 1. Paralelní zpracování je realizováno kompilátorem a operačním systémem.
		- 2. Paralelní konstrukce jsou explicitně označeny pro kompilátor.
		- 3. Paralelní zpracování je realizováno systémovými voláními operačního systému.
	- S explicitní podporou paralelismu.

#### Příklad paralelního výpočtu realizovaného překladačem 1/2

#### Příklad – násobení pole

```
1 #include "my_malloc.h"
   #define SIZE 30000000
   int main(int argc, char *argv[])
6 {
7 int i;
\sin t \cdot \sin t = (\frac{\sin t}{\sin t}) \cdot \sin t \cdot (\sin t);
9 int *in2 = (int*)myMalloc(SIZE * sizeof(int));
10 int *out = (int*)myMalloc(SIZE * sizeof(int));
11 for (i = 0; i < SLE; ++i) {
12 \text{in1} \text{ii} = i;
13 in2[i] = 2 * i;
14 }
15 for (i = 0; i < SIZE; ++i) {
16 out[i] = in1[i] * in2[i];17 out[i] = out[i] - (in1[i] + in2[i]);18 }
19 return 0;
20 }
```
#### Příklad paralelního výpočtu realizovaného překladačem 2/2

#### Příklad 1

#### Příklad 2

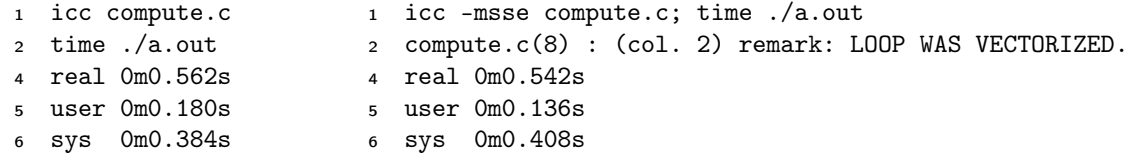

#### Příklad 3

- icc -parallel compute.c; time ./a.out
- compute.c(12) : (col. 2) remark: LOOP WAS AUTO-PARALLELIZED.
- real 0m0.702s
- user 0m0.484s
- sys 0m0.396s

## Příklad – OpenMP – Násobení matic 1/2

- Open Multi-Processing (OpenMP) aplikační programové rozhraní pro multiplatformní multiprocessing se sdílenou pamětí. <http://www.openmp.org>/
- Makry můžeme kompilátor instruovat v vytvoření paralelní konstrukce, například paralelizaci přes vnější smyčku přes proměnnou i.

```
void multiply(int n, int a[n][n], int b[n][n], int c[n][n])
   2 {
   3 int i;
     #pragma omp parallel private(i)5 #pragma omp for schedule (dynamic, 1)
   6 for (i = 0; i < n; ++i) {
   7 for (int j = 0; j < n; ++j) {
   8 \t C[i][i] = 0;9 for (int k = 0; k < n; ++k) {
  10 c[i][j] += a[i][k] * b[k][j];11   }
   12 }
  13 }
14 }<br>Jan Faigl, 2024
                                                               lec10/demo-omp-matrix.c
                                    Pro zjednodušení jsou použity čtvercové matice stejných rozměrů.
                                       BAB36PRGA – Přednáška 10: Paralelní programování 20 / 52
```
#### Příklad – OpenMP – Násobení matic 2/2

**• Porovnání násobení 1000** $\times$  **1000 matic s OpenMP na iCore5 (2 jádra s HT).** 

#### <sup>1</sup> gcc -std=c99 -O2 -o demo-omp demo-omp-matrix.c -fopenmp

```
2 ./demo-omp 1000
```
- <sup>3</sup> Size of matrices 1000 x 1000 naive multiplication with  $0(n^3)$
- $5 \cdot c1 == c2: 1$
- 6 Multiplication single core 9.33 sec
- <sup>7</sup> Multiplication multi-core 4.73 sec <sup>9</sup> export OMP\_NUM\_THREADS=2
- <sup>10</sup> ./demo-omp 1000
- <sup>11</sup> Size of matrices 1000 x 1000 naive 12 multiplication with  $0(n^3)$
- 13  $c1 == c2: 1$
- 14 Multiplication single core 9.48 sec Použijte např.
- 

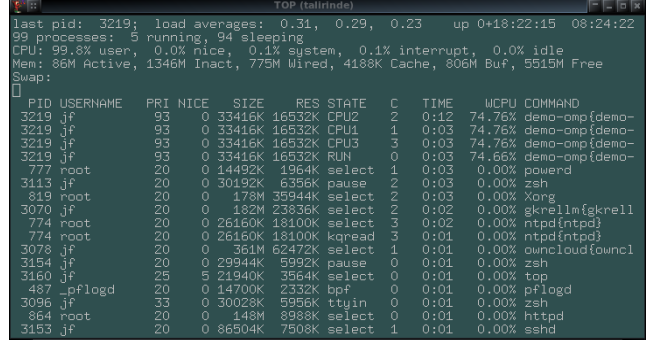

15 Multiplication multi-core 6.23 sec <sup>cesů/vláken.</sup> program top pro zobrazení běžících pro-

lec10/demo-omp-matrix.c

#### Jazyky s explicitní podporou paralelismu

■ Má podporu pro vytváření nových procesů.

- Spuštěný proces vytvoří kopii sebe sama.
	- Oba procesy provádějí totožný kód (zkopírovaný).
	- Proces parent (rodič) a proces child (dítě) jsou rozlišeny identifikátorem procesu (PID).
- Segment kódu (paměť s instr. programu) je explicitně spojen s novým procesem.
- Bez ohledu na to, jak je nový proces vytvořen, nejdůležitější je vztah k provádění nadřazeného procesu a přístupu do paměti.
	- Zastaví nadřazený proces své provádění až do konce podřízeného procesu?
	- Je paměť sdílená podřízeným a rodičovským procesem?
- Granularita procesů paralelismus od úrovně instrukcí až po paralelismus programů.

#### Paralelismus – úroveň příkazů Příklad – blok parbegin-parend parbegin  $S_1$ ;

 $S_2$ ; . . .  $S_n$ 

#### parend

- **Příkazy S<sub>1</sub>** jsou S<sub>n</sub> prováděny paralelně.
- **Provádění hlavního programu je přerušeno, dokud nejsou ukončeny všechny příkazy**  $S_1$  **až**  $S_n$ **.**
- **Příkazy S<sub>1</sub>** jsou S<sub>n</sub> prováděny paralelně.

```
Příklad – doparalelní
```

```
for i = 1 to n doparalel {
   2 for j = 1 to n do {
   3 c[i,j] = 0;
   4 for k = 1 to n do {
   5 \t c[i,j] = c[i,j] + a[i,k]*b[k,j];6 } } }
                                        Paralelní provádění vnější smyčky nad všemi i.
                                                                Například OpenMP v C.
Jan Faigl, 2024 BAB36PRGA – Přednáška 10: Paralelní programování 23 / 52
```
#### Paralelismus – úroveň procedur

■ Procedura je spojena s procesem provádění.

```
. . .
procedure P;
. . .
PID x_{pid} = newprocess(P);
. . .
```

```
killprocess(x_{pid});
```
- $\blacksquare$  P je procedura a  $x_{pid}$  je identifikátor procesu.
- Přiřazení procedury/funkce k procesu v deklaraci

```
PID x_{pid} process(P).
```
- **Proces je vytvořen při vytvoření proměnné**  $x$ **.**
- **Proces je ukončen na konci**  $x$  **nebo dříve.**

#### Např. vlákna (pthreads) v jazyce C.

#### Paralelismus – úroveň programu (procesu)

- Nový proces může být pouze celý program.
- Nový program je vytvořen systémovým voláním, které v okamžiku volání vytvoří kompletní kopii sebe sama včetně všech proměnných a dat.

#### Příklad - Vytvoření kopie procesu systémovým voláním fork

```
_1 if (fork() == 0) {
2 /* code executed by the child process */
3 } else {
     /* code executed by the parent process */5 }
```
Např. fork() v jazyce C

Příklad – fork() 1 #define NUMPROCS 4

 $3$  pid\_t pid = fork(); if (pid  $== 0)$  { 5 compute(i, n); 6 exit(0);  $7 \qquad \text{else}$   $\qquad$ 

13 pid\_t pid = wait $(kr)$ ;

16 void compute(int myid, int n)

for (int  $i = 0$ ;  $i <$  NUMPROCS;  $++i$ ) {

8 printf("Child %d created\n", pid);

14 printf("Wait for pid %d return: %d\n", pid, r);

18 printf("Process myid %d start computing\n", myid);

lec10/demo-fork.c

20 printf("Process myid %d finished\n", myid);

11 printf("All processes created\n"); 12 for  $(int i = 0; i < NUMPROCS; ++i)$  {

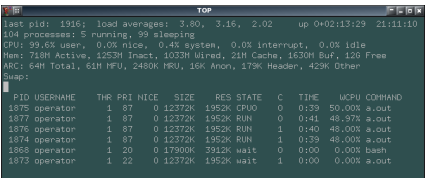

```
clang demo-fork.c && ./a.out
Child 2049 created
Process myid 0 start computing
Child 2050 created
Process myid 1 start computing
Process myid 2 start computing
Child 2051 created
Child 2052 created
Process myid 3 start computing
All processes created
Process myid 1 finished
Process myid 0 finished
Wait for pid 2050 return: 0
Process myid 3 finished
Process myid 2 finished
Wait for pid 2049 return: 0
Wait for pid 2051 return: 0
Wait for pid 2052 return: 0
```

```
Jan Faigl, 2024 BAB36PRGA – Přednáška 10: Paralelní programování 26 / 52
```
19 ...

9 } 10 }

15 }

 $17 \quad$ 

21 }

# <span id="page-24-0"></span>**Semafory**

- E. W. Dijkstra Semafor je mechanismus pro synchronizaci paralelních procesů se sdílenou pamětí.
- Semafor je celočíselná proměnná s následujícími operacemi.
	- *InitSem* inicializace.
	- Wait

 $\int$  Pokud  $S > 0$ , pak  $S ← S - 1$  (zdroje jsou k dispozici, v tomto případě získáme jeden).

V opačném případě pozastaví provádění volajícího procesu *(počkejte, až se S stane S*  $>$  0).

■ Signal  $\int$ 

Jestliže existuje čekající proces, probuďte ho *(nechte proces získat jeden prostředek*)..

V opačném případě zvýšíme hodnotu  $S$  o jedničku, tj. na  $S \leftarrow S + 1$ .(uvolnit jeden prostřed $\epsilon$ ■ Semafory lze použít k řízení přístupu ke sdílenému prostředku.

- S < 0 sdílený prostředek je používán. Proces požádá o přístup ke zdroji a čeká na jeho uvolnění.
- S > 0 sdílený prostředek je k dispozici. Proces prostředek uvolní.

Hodnota semaforu může představovat počet dostupných zdrojů. Pak můžeme získat (nebo čekat na) k zdrojů – wait(k):  $S \leftarrow S - k$  pro  $S > k$  a také uvolnit k zdrojů – signal(k):  $S \leftarrow S + k$ .

#### Implementace semaforu

■ Operace se semaforem musí být atomické.

Procesor nemůže být během provádění operace přerušen.

- Strojová instrukce TestAndSet načte a uloží obsah adresovaného paměťového prostoru a nastaví paměť na nenulovou hodnotu.
- Během provádění instrukce TestAndSet drží procesor systémovou sběrnici a přístup do paměti není povolen žádnému jinému procesoru.

# Použití semaforů

- Semafory lze využít pro definování kritických sekcí.
- Kritické sekce je část programu, kde musí být zaručen exkluzivní přístup ke sdílené paměti (zdrojům).

#### Příklad kritické sekce chráněné semaforem

```
InitSem(S,1);
Wait(S);
/* Kód kritické sekce */
Signal(S);
```
■ Synchronizace procesů semafory.

#### Příklad synchronizace procesů.

```
/* process p */
. . .
InitSem(S,0)
Wait(S): ...exit():
```
Proces p čeká na ukončení procesu q.

#### /\* process q \*/ . . . Signal(S); exit();

Jan Faigl, 2024 BAB36PRGA – Přednáška 10: Paralelní programování 30 / 52

# Příklad – Semafor 1/4 (systémové volání)

- Semafor je entita operačního systému (OS).
- <sup>1</sup> #include <sys/types.h>
- <sup>2</sup> #include <sys/ipc.h>
- <sup>3</sup> #include <sys/sem.h>
	- /\* create or get existing set of semphores \*/
- 6 int semget(key\_t key, int nsems, int flag);
	- /\* atomic array of operations on a set of semphores \*/
- <sup>9</sup> int semop(int semid, struct sembuf \*array, size\_t nops); /\* control operations on a st of semaphores \*/
- 12 int semctl(int semid, int semnum, int cmd, ...);

#### Příklad – Semafor 2/4 (synchronizační protokol)

- Příklad, kdy hlavní (primární) proces čeká, až budou připraveny dva další procesy (sekundární).
	- 1. Primární proces pozastaví provádění a čeká, až budou připraveny dva další sekundární procesy.
	- 2. Sekundární procesy pak čekají na uvolnění primárním procesem.
- Navrhovaný synchronizační "protokol".
	- Definuje náš způsob synchronizace procesů s využitím semaforů OS.
	- Sekundární proces zvýší semafor o 1.
	- Sekundární proces čeká, až semafor získá hodnotu 0, a pak je ukončen.
	- Primární proces čeká na dva sekundární procesy a sníží semafor o 2.
		- Musí také zajistit, aby hodnota semaforu nebyla 0; jinak by sekundární procesy byly předčasně ukončeny.
	- Musíme použít atomické operace se semaforem.

```
lec10/sem-primary.c lec10/sem-secondary.c
```
#### Příklad – Semafor 3/4 (primární proces)

```
1 int main(int argc, char* argv[])
2 {
3 struct sembuf sem[2]; // structure for semaphore atomic operations
4 int id = semget(1000, 1, IPC_CREAT | 0666): // create semaphore
5 if (id != -1) {
6 int r = \text{semctl}(\text{id}, 0, \text{ SETVAL}, 0) == 0;sem[0].sem num = 0; // operation to acquire semaphore
9 sem[0].sem_op = -2; // once its value will be > = 210 sem [0]. sem f \leq 0; // representing two secondary processses are ready
         sem[1].sem_number = 0; // the next operation in the atomic set
13 sem[1]. sem op = 2: // of operations increases the value of
14 sem[1].sem flg = 0; // the semaphore about 2
         printf("Wait for semvalue >= 2\n");
17 r = semop(id, sem, 2); // perform all (two) operations (in sem array) atomically
18 printf("Press ENTER to set semaphore to 0\n");
19 getchar();
r = semctl(id, 0, SETVAL, 0) == 0; // set the value of semaphore
21 r = \text{semctl(id, 0, IPC_RMID, 0}) == 0; // remove the semaphore22 }
23 return 0;
24 }
                                                                                lec10/sem-primary.c
```

```
Příklad – Semafor 4/4 (sekundární proces)
```

```
1 int main(int argc, char* argv[])
2 \left( \begin{array}{c} 2 \end{array} \right)3 struct sembuf sem;
4 int id = semget(1000, 1, 0);
5 int r;
6 if (id != -1) {
7 sem.sem_num = 0; // add the secondary process
\text{sem}. sem.sem_op = 1; // to the "pool" of resources
9 \qquad \qquad sem.sem_flg = 0;
10 printf("Increase semafore value (add resource)\n");
11 r = \text{semop}(id, \text{ & sem}, 1);12 sem.sem_op = 0;
13 printf("Semaphore value is %d\n", semctl(id, 0, GETVAL, 0));
14 printf ("Wait for semaphore value 0\n");
15 r = \text{semop}(\text{id}, \& \text{sem}, \ 1);16 printf("Done\n");
17 \quad \frac{1}{2}18 return 0;<br>19 }
19 } lec10/sem-secondary.c
  ■ Entity IPC lze zobrazit nástrojem ipcs.
                                             clang sem-primary.c -o sem-primary
                                             clang sem-secondary.c -o sem-secondary
```
# Problémy se semafory

- Hlavní problémy vyplývají z nesprávného použití.
- Typické chyby jsou následující.
	- Špatně identifikovaná kritická sekce.
	- Proces může být zablokován vícenásobným voláním Wait(S).
	- Např. uváznutí (deadlock) může vzniknout, např. v následujících situacích.

#### Příklad – Deadlock

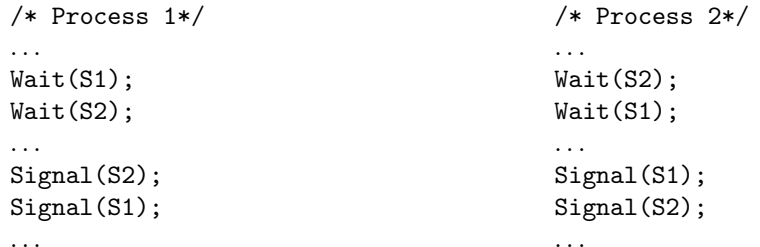

#### <span id="page-32-0"></span>Sdílená paměť

- Označená část paměti přístupná z různých procesů.
- Služba operačního systému poskytovaná systémovými voláními.

```
Příklad systémových volání
```

```
1 /* obtain a shared memory identifier */
2 int shmget(key_t key, size_t size, int flag);
  /* attach shared memory */
5 void* shmat(int shmid, const void *addr, int flag);
  /* detach shared memory */
8 int shmdt(const void *addr);
```
- /\* shared memory control \*/
- <sup>11</sup> int shmctl(int shmid, int cmd, struct shmid\_ds \*buf);
	- OS spravuje informace o využití sdílené paměti.
	- OS také spravuje oprávnění a přístupová práva.

### Příklad – Sdílená paměť 1/4 (zápis)

- Zápis načteného řádku z stdin do sdílené paměti.
	- #include <sys/types.h>
	- #include <sys/ipc.h>
	- #include <sys/shm.h>

```
4 #include <stdio.h>
  #define SIZE 512
```

```
int main(int argc, char *argv[])
```

```
9 {
```

```
10 char *buf;
```

```
11 int id;
```

```
12 if ((id = shmget(1000, SIZE, IPC_CREAT | 0666)) != -1) {
13 if ( (buf = (char*)shmat(id, 0, 0)) ) {
```

```
14 fgets(buf, SIZE, stdin);
```

```
15 shmdt(buf);
```

```
16 }
17 }
```

```
18 return 0;
```

```
19 } lec10/shm-write.c
```
#### Příklad – Sdílená paměť 2/4 (čtení)

■ Načtení řádku ze sdílené paměti a vytisknutí na stdout.

```
1 #include <sys/types.h>
2 #include <sys/shm.h>
3 #include <stdio.h>
   #define SIZE 512
   int main(int argc, char *argv[])
8 {
9 int id;
10 char *buf;
11 if ((id = shmget(1000, 512, 0)) != -1)12 if ((\text{buf} = (\text{char}*)\text{shmat}(\text{id}, 0, 0))) {
13 printf("mem:%s\n", buf);
14 }
15 shmdt(buf);
16 } else {
17 fprintf(stderr, "Cannot access to shared memory!\n");
18 }
19 return 0;
20 }
```
Jan Faigl, 2024 BAB36PRGA – Přednáška 10: Paralelní programování 39 / 52

lec10/shm-read.c

## Příklad – Sdílená paměť 3/4 (ukázka)

- 1. Použijeme shm-write k zápisu textového řetězce do sdílené paměti.
- 2. Použijeme shm-read k načtení dat (řetězce) ze sdílené paměti.
- 3. Odstranění segmentu sdílené paměti.

ipcrm -M 1000

- 4. Pokus o čtení dat ze sdílené paměti.
- <sup>1</sup> % clang -o shm-write shm-write.c
- <sup>2</sup> % ./shm-write
- <sup>3</sup> Hello! I like programming in C!

<sup>1</sup> % clang -o shm-read shm-read.c

- <sup>2</sup> % ./shm-read
- <sup>3</sup> mem:Hello! I like programming in C!
- <sup>5</sup> % ./shm-read
- <sup>6</sup> mem:Hello! I like programming in C!
- <sup>8</sup> % ipcrm -M 1000
- $%$  ./shm-read
- <sup>10</sup> Cannot access to shared memory!

lec10/shm-write.c lec10/shm-read.c

#### Příklad – Sdílená paměť 4/4 (stav)

■ Seznam přístupů do sdílené paměti nástrojem ipcs.

 after creating shared memory segment and before writing the text m 65539 1000 --rw-rw-rw- jf jf jf jf 1 512 1239 1239 22:18:48 no-entry 22:18:48 after writing the text to the shared memory m 65539 1000 --rw-rw-rw- jf jf jf jf 0 512 1239 1239 22:18:48 22:19:37 22:18:48 after reading the text m 65539 1000 --rw-rw-rw- jf jf jf jf 0 512 1239 1260 22:20:07 22:20:07 22:18:48

# <span id="page-37-0"></span>Zprávy a fronty zpráv

- Procesy mohou komunikovat prostřednictvím zpráv odesílaných/přijímaných do/z front(y) systémových zpráv.
- Fronty jsou entity operačního systému s definovanými systémovými voláními.

#### Příklad systémových volání

```
1 #include <sys/types.h>
2 #include <sys/ipc.h>
3 #include <sys/msg.h>
   /* Create a new message queue */
6 int msgget(key_t key, int msgflg);
   /* Send a message to the queue -- block/non-block (IPC_NOWAIT) */
9 int msgsnd(int msqid, const void *msgp, size_t msgsz, int msgflg);
10
11 /* Receive message from the queue -- block/non-block (IPC_NOWAIT) */
12 int msgrcv(int msqid, void *msgp, size_t msgsz, long msgtyp, int msgflg);
13
14 /* Control operations (e.g., destroy) the message queue */
15 int msgctl(int msqid, int cmd, struct msqid_ds *buf);
```
Jiný systém předávání zpráv může být implementován uživatelskou knihovnou, např. síťovou komunikací.

# Příklad – Předávání zpráv 1/4 (synchronizace, primární)

- Dva procesy jsou synchronizovány námi definovaným protokolem zpráv.
	- 1. Proces primary čeká na zprávu od procesu secondary.
	- 2. Primární proces informuje sekundární proces o řešení úlohy.
	- 3. Sekundární proces informuje primární proces o řešení.
	- 4. Primární proces odešle zprávu o ukončení.

#### Příklad Primary process 1/2

```
struct msgbuf {
2 long mtype;
3 char mtext[SIZE];
4 };
   int main(int argc, char *argv[])
7 {
8 struct msgbuf msg;
9 int id = msgget(KEY, IPC_CREAT | 0666);
10 int r;
11 if (id != -1) {
```
#### Příklad – Předávání zpráv 2/4 (primární) Příklad Primary process 2/2 1 msg.mtype =  $3$ : //type must be > 0 2 printf("Wait for other process  $\langle n'' \rangle$ ;  $r = \text{msgrcv}(id, \text{kmsg}, \text{SIZE}, 3, 0);$ <sup>4</sup> printf("Press ENTER to send work\n"); <sup>5</sup> getchar(); <sup>6</sup> strcpy(msg.mtext, "Do work"); <sup>7</sup> msg.mtype = 4; //work msg is type 4  $s \t r = msgsnd(id, \text{kmsg}, sizeof(msg.mtext), 0);$ 9 fprintf(stderr, "msgsnd r:  $\sqrt[n]{d} \cdot r$ ); 10 printf("Wait for receive work results\n",r);  $11$  msg.mtvpe =  $5$ ;  $r =$  msgrcv(id,  $\ell$ msg, sizeof(msg.mtext), 5, 0); 13 printf("Received message: %s\n", msg.mtext); 14 printf("Press ENTER to send exit msg\n"); <sup>15</sup> getchar(); <sup>16</sup> msg.mtype = EXIT\_MSG; //I choose type 10 as exit msg 17  $r = \text{msgsnd}(\text{id}, \text{kmsg}, 0, 0);$ <sup>18</sup> } <sup>19</sup> return 0;  $20$  }<br>Jan Faigl, 2024

lec10/msg-primary.c

BAB36PRGA – Přednáška 10: Paralelní programování 45 / 52

```
Příklad – Předávání zpráv 3/4 (sekundární)
  1 int main(int argc, char *argv[])
  2 \sqrt{2}3 ...
  4 msg.mtype = 3;
  5 printf("Inform main process\n");
  6 strcpy(msg.mtext, "I'm here, ready to work");
  r = msgsnd(id, \text{kmsg}, sizeof(msg.mtext), 0);8 printf("Wait for work\n");
  \gamma = \frac{m}{2} r = \frac{m}{2} r = \frac{m}{2} r = \frac{m}{2} (id, \frac{m}{2} sizeof(msg.mtext), 4, 0);
 10 printf("Received message: %s\n", msg.mtext);
 11 for (i = 0; i < 4; i++)12 sleep(1);
 13 printf("");
 14 fflush(stdout);
 15 } //do something useful
 16 printf("Work done, send wait for exit\n");
 17 strcpy(msg.mtext, "Work done, wait for exit");
 18 msg.mtype = 5:
 19 r = \text{msgsnd}(\text{id}, \text{kmsg}, \text{sizeof}(\text{msg}. \text{mtext}), 0);20 msg.mtype = 10;
 21 printf("Wait for exit msg\n");
 r = \frac{msgrcv}{id, \text{kmsg, SIZE, EXIT\_MSG, 0};23 printf("Exit message has been received\n"); lec10/msg-secondary.c
```
Jan Faigl, 2024 BAB36PRGA – Přednáška 10: Paralelní programování 46 / 52

# Příklad – Předávání zpráv 4/4 (ukázka)

- 1. Spustit primární proces.
- 2. Spustit sekundární proces.
- 3. Provedení výpočtu.
- 4. Odstranění vytvořené fronty zpráv msgid. The metal and the state and the state KEY 1000

#### ipcrm -Q 1000

```
1 % clang msg-primary.c -o primary
2 % ./primary
3 Wait for other process
4 Worker msg received, press ENTER to send work msg
6 msgsnd r: 0
7 Wait for receive work results
8 Received message: I am going to wait for exit msg
9 Press ENTER to send exit msg
11 %ipcrm -Q 1000
12 %ipcrm -Q 1000
13 ipcrm: msqs(1000): : No such file or directory<br>14 %
14 %
                                                        1 % clang msg-secondary.c -o secondary
                                                        2 % ./secondary
                                                        3 Inform main process
                                                        4 Wait for work
                                                        5 Received message:Do work
                                                        6 ....done
                                                        7 Work done, send wait for exit
                                                        8 Wait for exit msg
                                                        9 Exit message has been received
                                                       10 %ipcs -q
                                                       11 Message Queues:
                                                       12 T ID KEY MODE. OWNER GROUP
                                                       13 q 65536 1000 -rw-rw- jf jf
                                                       14 \frac{9}{6}lec10/msg-primary.c lec10/msg-secondary.c
```
Jan Faigl, 2024 BAB36PRGA – Přednáška 10: Paralelní programování 47 / 52

#### Komunikace standardním vstupem/výstupem

- Z aplikace můžeme spouštět jiné procesy.
- U spuštěného procesu přesměrujeme standardní vstupy a výstupy (stdin, stdout, stderr).
- Proces běží:
	- V rámci vykonávání naší aplikace.
	- Jako nový paralelní proces, obdoba volání fork().
- Tento mechanismus umožňuje propojování kódu na úrovni programů (binárních).
- Binární kód může být vytvořen v jiném prog. jazyce.

Znovu použitelnost na úrovni samostatných programů je jednou z hlavních motivačních oddělení jádra (výpočetního) programu a grafického rozhraní.

[Diskutovaná témata](#page-44-0)

# Shrnutí přednášky

#### <span id="page-44-0"></span>Diskutovaná témata

- Úvod do paralelního programování
	- Principy a hlavní architektury
	- Program a proces v OS
- Paralelní výpočet
- Synchronizace a mezi-procesová komunikace (Inter-Process Communication IPC)
	- Semafory
	- Sdílená paměť
	- Zprávy
- Příště: Vícevláknové programování

<span id="page-45-0"></span>[Komunikace \(pojmenovanou\) rourou \(pipeline\)](#page-46-0) [Paralelní výpočty s využitím GPU](#page-47-0)

# Část III [Appendix](#page-45-0)

Jan Faigl, 2024 BAB36PRGA – Přednáška 10: Paralelní programování 51 / 52

## <span id="page-46-0"></span>Generátor signálů a vizualizace

- Mějme generátor signálů sgen, což je program, který generuje posloupnost hodnot na stdout.
- Vizualizace může být realizována v jiné aplikaci tsignal\_viewer, která čte hodnoty ze stdin.
- Tyto dvě aplikace můžeme propojit rourou ./sgen | ./tsignal\_viewer.

0.000000 1.075095 1.031029 0.916540 0.748307 0.549199 0.342897 0.149521 -0.016643 -0.147374 -0.239553 -0.293963 -0.314364

\$ ./sgen

-0.306833 -0.279048 -0.239311 -0.195373

- \$ ./sgen | wc 65772 65772 618529
- \$ ./sgen | ./tsignal\_viewer
- HW9B je rozšířením konceptu uživatelem definovaného komunikačního protokolu mezi generátorem signálů a řídicí aplikací s vizualizací a vícevláknovou aplikací.

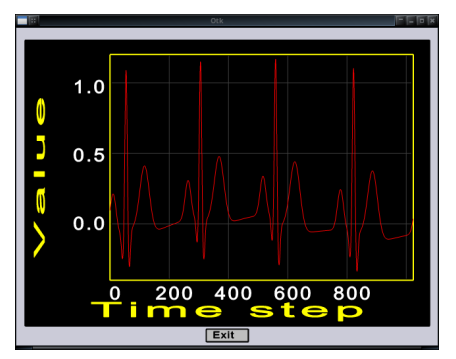

#### <span id="page-47-0"></span>Masivní paralelismus s využitím grafických karet

- Vykreslování obrázků prováděné pixel po pixelu lze relativně <F10>snadno paralelizovat.
- Grafické procesory (GPU) mají podobný (nebo dokonce vyšší) stupeň integrace s hlavními procesory (CPU).
- Mají obrovský počet paralelních procesorů.

Například GeForce GTX 1060 ∼ 1280 jader.

- Výpočetní výkon lze využít i v jiných aplikacích.
	- Zpracování proudu dat (instrukce SIMD procesory).
	- GPGPU výpočet pro všeobecné účely na GPU. <http://www.gpgpu.org>.
		-
	- OpenCL (Open Computing Language) abstraktní rozhraní GPGPU.
	- CUDA Paralelní programovací rozhraní pro grafické karty Nvidia.

[http://www.nvidia.com/object/cuda\\_home.html](http://www.nvidia.com/object/cuda_home.html)

# Výpočetní výkon (2008)

- Jaký je uváděný výpočetní výkon procesoru?
- Grafické (proudové/stream) procesory.

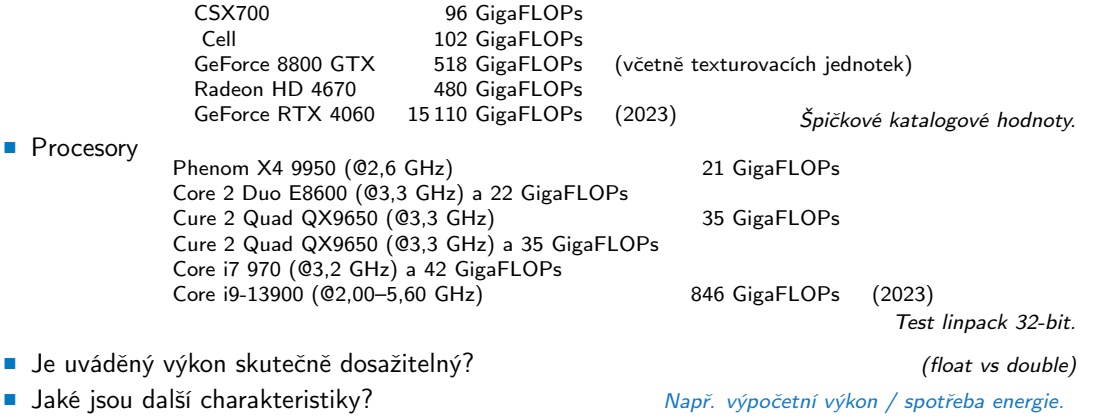

■ CSX700 má typickou spotřebu energie kolem 9W.

### CUDA

- NVIDIA Compute Unified Device Architecture.
- Rozšíření jazyka C pro přístup k paralelním výpočetním jednotkám GPU.
- Výpočet (jádro/keykernel) provádí GPU.
- Jádro se provádí paralelně s využitím dostupných výpočetních jednotek.
- Host Hlavní procesor (proces).
- Device GPU.
- Data musí být v paměti přístupné GPU.

Host paměť  $\rightarrow$  Device paměť

■ Výsledek (výpočtu) je uložen v paměti GPU.

Host memory  $\leftarrow$  Device memory

# CUDA – výpočetní model

- Jádro (výpočet) je rozděleno do bloků.
- Každý blok představuje paralelní výpočet části výsledku. Např. část násobení matic.
- Každý blok se skládá z výpočetních vláken.
- Paralelní výpočty jsou synchronizovány v rámci bloku.
- Bloky jsou uspořádány do mřížky.
- Škálovatelnost je realizována rozdělením výpočtu do bloků.

Bloky nemusí být nutně počítány paralelně. Podle dostupného počtu paralelních jednotek mohou být určité bloky počítány postupně.

# CUDA – Grid, Blocks (bloky), Threads (vlákna) a přístup do paměti

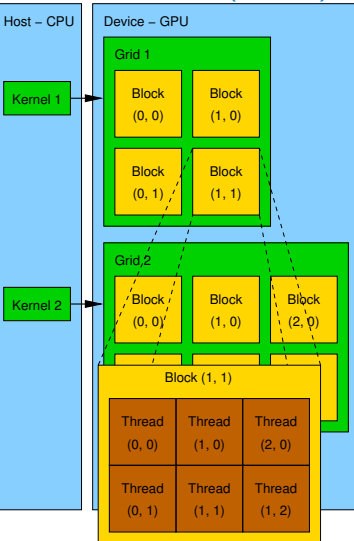

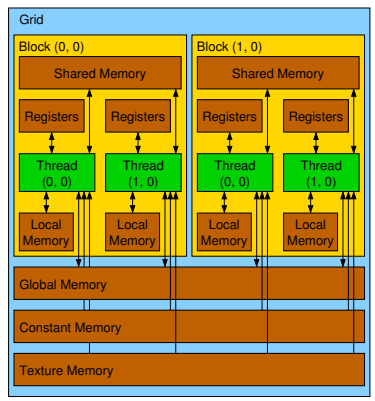

- Doba přístupu do paměti.
- Kolize při současném přístupu několika vláken.

Jan Faigl, 2024 BAB36PRGA – Přednáška 10: Paralelní programování 59 / 52

#### CUDA – Příklad – Násobení matic 1/8

- NVIDIA CUDA SDK verze 2.0, matrixMul.
- Jednoduché násobení matic.
	- $C = A \cdot B$ .
	- **Matice mají stejné rozměry**  $n \times n$ ,
	- kde *n* je násobek velikosti bloku.
- Porovnání
	- **u** naivní implementace v jazyce C  $(3 \times$  for cyklus),
	- naivní implementace v C s transpozicí matice.
	- CUDA implementace.
- Hardware
	- CPU Intel Core 2 Duo @ 3 GHz, 4 GB RAM,
	- GPU NVIDIA G84 (GeForce 8600 GT), 512 MB RAM.

#### CUDA – Příklad – Násobení matic 2/8

#### Naivní implementace

```
1 void simple_multiply(const int n,
2 const float *A, const float *B, float *C)
3 {
4 for (int i = 0; i < n; ++i) {
5 for (int \; j = 0; \; j < n; \; ++j) {
6 float prod = 0;
7 for (int k = 0; k < n; ++k) {
8 prod += A[i * n + k] * B[k * n + j];9 }
10 C[i * n + j] = \text{prod};11 }
12 }
13 }
```
#### CUDA – Příklad – Násobení matic 3/8

#### Naivní implementace s transpozicí

```
1 void simple_multiply_trans(const int n, const float *a, const float *b, float *c)
   2 \sqrt{2}10at * bT = create matrix(n);4 for (int i = 0; i < n; ++i) {
   5 bT[i*n + i] = b[i*n + i];
   6 for (int j = i + 1; j < n; \leftrightarrow j {
   7 bT[i*n + i] = b[i*n + i];8 bT[j * n + i] = b[i * n + j];
   9 }
  10 }
  11 for (int i = 0; i < n; ++i)12 for (int j = 0; j < n; ++j) {
  13 float tmp = 0;
  14 for (int k = 0; k < n; ++k) {
  15 tmp \neq a[i*n + k] * bT[i*n + k];16 }
  17 c[i*n + j] = tmp;18 }
  19 }
  20 free(bT);
  21 }
Jan Faigl, 2024 BAB36PRGA – Přednáška 10: Paralelní programování 62 / 52
```
#### CUDA – Příklad – Násobení matic 4/8

#### ■ CUDA – výpočetní strategie

- Rozdělíme matice do bloků.
- Každý blok vypočítá jednu dílčí matici  $C_{sub}$ .
- Každé vlákno jednotlivých bloků vypočítá jeden prvek C<sub>sub</sub>.

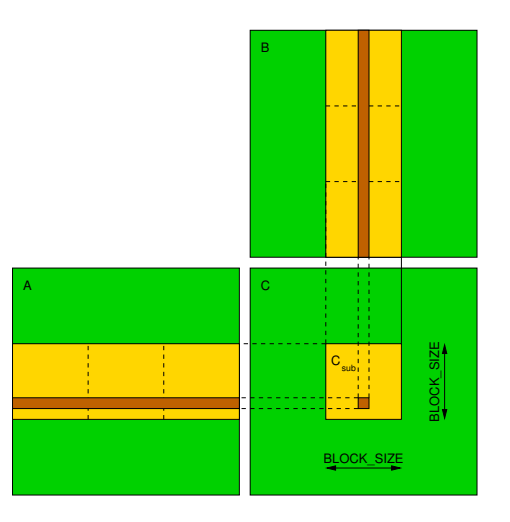

[Komunikace \(pojmenovanou\) rourou \(pipeline\)](#page-46-0) [Paralelní výpočty s využitím GPU](#page-47-0)

#### CUDA – Příklad – Násobení matic 5/8

```
CUDA – Implementace – hlavní funkce
1 void cuda_multiply(const int n, const float *hostA, const float *hostB, float *hostC)
2 {
3 const int size = n * n * size of (float);
4 float *devA, *devB, *devC;
    cudaMalloc((void**)&devA, size);
7 cudaMalloc((void**)&devB, size);
8 cudaMalloc((void**)&devC, size);
    cudaMemcpy(devA, hostA, size, cudaMemcpyHostToDevice);
11 cudaMemcpy(devB, hostB, size, cudaMemcpyHostToDevice);
    dim3 threads(BLOCK_SIZE, BLOCK_SIZE); // BLOCK_SIZE == 16
14 dim3 grid(n / threads.x, n /threads.y);
    // Call kernel function matrixMul
17 matrixMul<<<grid, threads>>>(n, devA, devB, devC);
    cudaMemcpy(hostC, devC, size, cudaMemcpyDeviceToHost);
    cudaFree(devA);
22 cudaFree(devB);
23 cudaFree(devC);
24 }
```
# CUDA – Příklad – Násobení matic 6/8 Implementace CUDA – kernel funkce

```
1 __global__ void matrixMul(int n, float* A, float* B, float* C) {
 2 \quad \text{int } bx = \text{blockIdx.x}; \text{int } by = \text{blockIdx.v};\int int tx = threadIdx.x; int ty = threadIdx.y;
 4 int aBegin = n * BLOCK_SIZE * by; //beginning of sub-matrix in the block<br>int aEnd = aBegin + n - 1: //and of sub-matrix in the block
      int aEnd = aBegin + n - 1: //end of sub-matrix in the block
6 float Csub = 0;<br>\frac{1}{2} for (for (
8 int a = aBegin, b = BLOCK\_SIZE * bx;<br>a <= aEnd:
            a \leq aEnd:
10 a += BLOCK SIZE, b += BLOCK SIZE * n
11 ) {
12 shared float As[BLOCK_SIZE][BLOCK_SIZE]; // shared memory within
13 __shared__ float Bs[BLOCK_SIZE][BLOCK_SIZE]; // the block
14 As[tv][tx] = A[a + n * tv + tx]; // each thread reads a single element
15 Bs[ty][tx] = B[b + n * tv + tx]; // of the matrix to the memory
16 syncthreads(): // synchronization, sub-matrix in the shared memory
         for (int k = 0: k < BLOCK_SIZE; ++k) { // each thread computes
19 Csub += As[ty][k] * Bs[k][tx]; // the element in the sub-matrix
20 }
21 __syncthreads();
22 }
23 int c = n * BLOGY SIZE * by + BLOCK SIZE * bx;
24 C[c + n * tv + tx] = Csub: // write the results to memory25 }
```
#### CUDA – Příklad – Násobení matic 7/8

■ CUDA zdrojové kódy.

Příklad – Vyhrazený zdrojový soubor cuda\_func.cu

1. Deklarace externí funkce.

<sup>1</sup> extern "C" { // declaration of the external function (cuda kernel) <sup>2</sup> void cuda\_multiply(const int n, const float \*A, const float \*B, float \*C); <sup>3</sup> }

- 2. Zkompilujeme kód CUDA do kódu C++.
- <sup>1</sup> nvcc --cuda cuda\_func.cu -o cuda\_func.cu.cc
- 3. Kompilace souboru cuda\_func.cu.cc pomocí standardního kompilátoru.

#### CUDA – Příklad – Násobení matic 8/8

Výpočetní čas (v milisekundách)

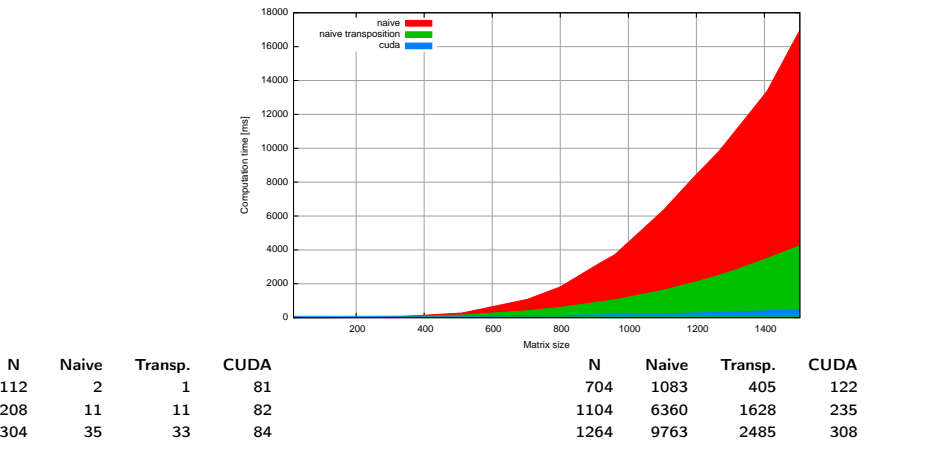

■ Matlab 7.6.0 (R2008a):

```
n=1104; A=rand(n,n); B=rand(n,n); tic; C=A*B; toc
```
Uplynulý čas je 0,224183 sekundy.<br>Jan Faigl, 2024

#### BAB36PRGA – Přednáška 10: Paralelní programování 67 / 52